# Wirtschaftswissenschaftliche Bücherei für Schule und Praxis Begründet von Handelsschul-Direktor Dipl.-Hdl. Friedrich Hutkap †

Verfasser: **Axel Zimmermann,** Studiendirektor

Das Werk und seine Teile sind urheberrechtlich geschützt. Jede Nutzung in anderen als den gesetzlich zugelassenen Fällen bedarf der vorherigen schriftlichen Einwilligung des Verlages. Hinweis zu § 60 a UrhG: Weder das Werk noch seine Teile dürfen ohne eine solche Einwilligung eingescannt und in ein Netzwerk eingestellt werden. Dies gilt auch für Intranets von Schulen und sonstigen Bildungseinrichtungen.

Coverbild (Mitte): © Maksim Smeljov - Fotolia.com (oben): © arsdigital - Fotolia.com (unten): © XtravaganT - Fotolia.com (Struktur): © blinkblink - Fotolia.com

\* \* \* \* \*

1. Auflage 2022 © 2022 by Merkur Verlag Rinteln

Gesamtherstellung: Merkur Verlag Rinteln Hutkap GmbH & Co. KG, 31735 Rinteln

E-Mail: info@merkur-verlag.de lehrer-service@merkur-verlag.de Internet: www.merkur-verlag.de

Merkur-Nr. 0820-01-DS

#### **VORWORT**

Mit dem Arbeitsbuch können die Fertigkeiten in EXCEL **selbstständig** und **selbsttätig** erworben werden, um auf diese Weise berufsbezogene Probleme zu lösen. Die Funktionen werden durch **Praxissituationen** erarbeitet und durch Aufgaben vertieft. Die Lernenden werden **anwendungsorientiert** durch die kaufmännischen Tätigkeiten des Büroalltags begleitet und bekommen dadurch einen hohen **Praxisbezug** vermittelt.

Das Arbeitsbuch ist **universell einsetzbar** sowohl für kaufmännische Ausbildungsberufe als auch für vollzeitschulische Bildungsgänge. Auch Bildungseinrichtungen, die sich auf die **Aus- und Weiterbildung** von berufstätigen Erwachsenen spezialisiert haben, profitieren vom Einsatz dieses Arbeitsbuchs. Zudem ist das Arbeitsbuch zur Erarbeitung der notwendigen Kompetenzen für ein **erfolgreiches Bestehen der gestreckten Abschlussprüfung** der Kaufleute für Büromanagement geeignet.

Das Arbeitsbuch enthält zahlreiche **Übungsaufgaben** zur selbstständigen Erarbeitung sowie Hilfen zur Vorbereitung eines handlungsorientierten Unterrichts. Sowohl die einfacheren als auch die komplexen **Programmfunktionen** von MS EXCEL bis hin zum **kollaborativen Arbeiten** werden erlernt und erleichtern die praktische Anwendung.

Wipperfürth, Sommer 2022

Axel Zimmermann

## **Inhaltsverzeichnis**

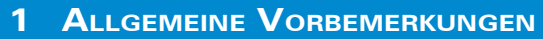

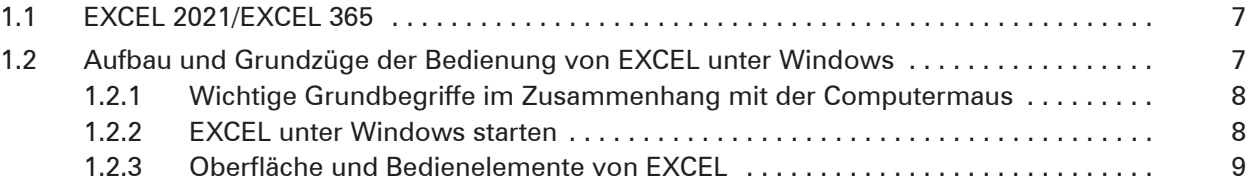

### **2 AUFTRÄGE BEARBEITEN (LERNFELD 3)**

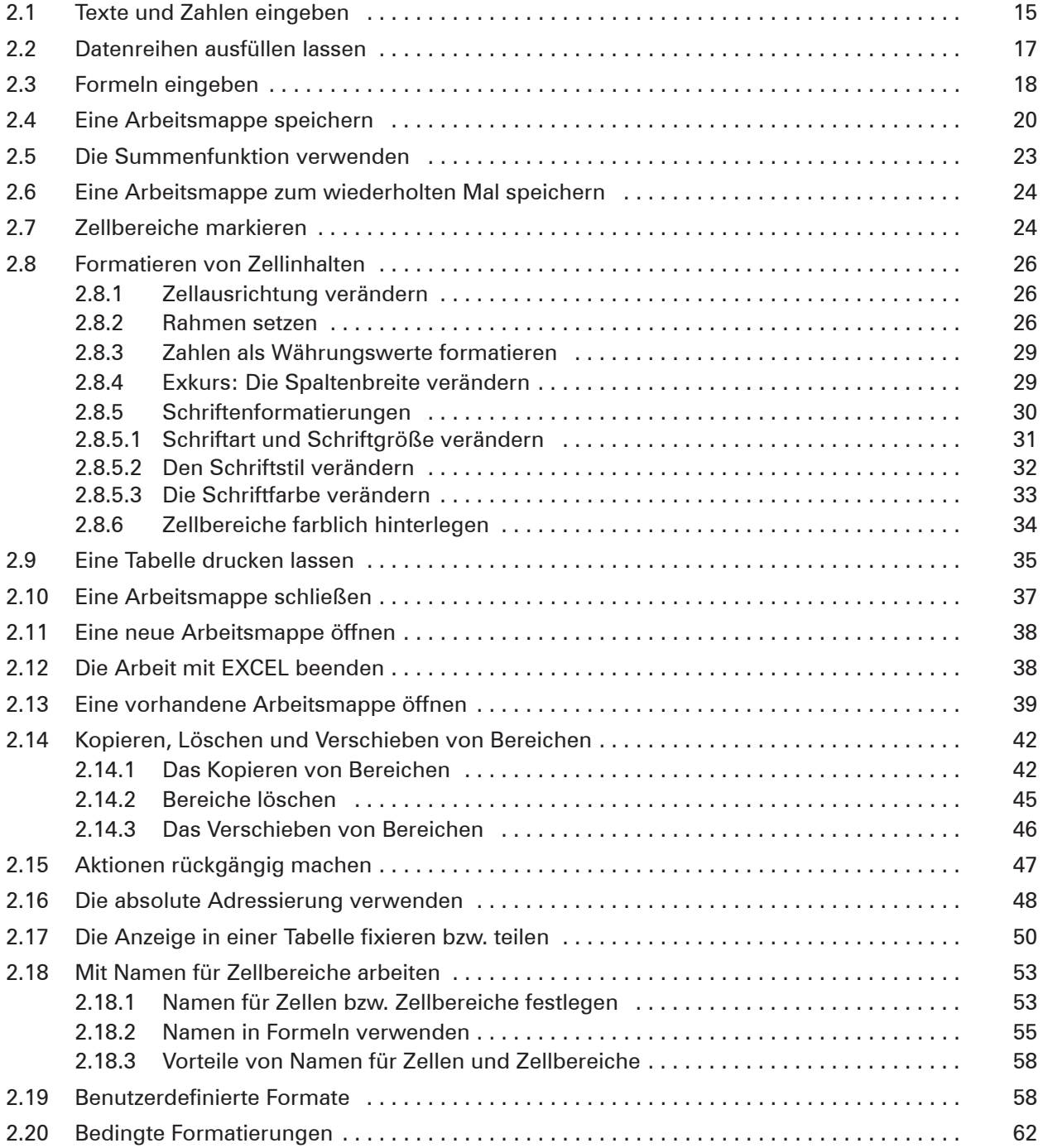

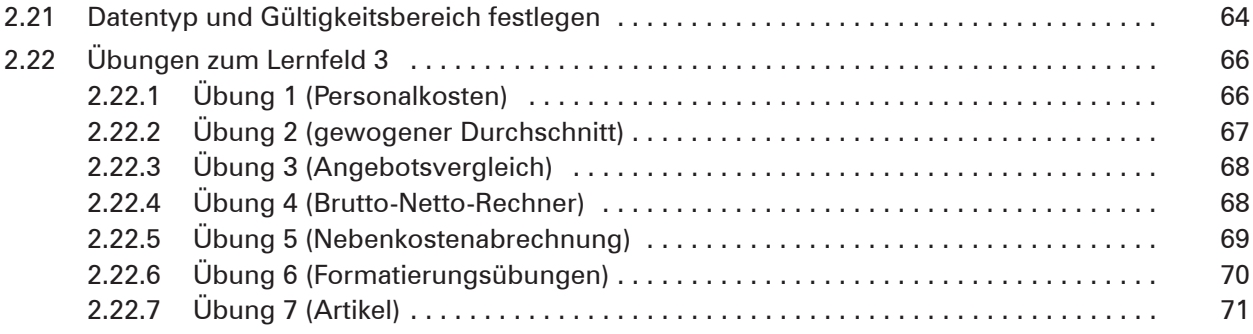

#### **3 SACHGÜTER UND DIENSTLEISTUNGEN BESCHAFFEN/ VERTRÄGE SCHLIESSEN (LERNFELD 4)**

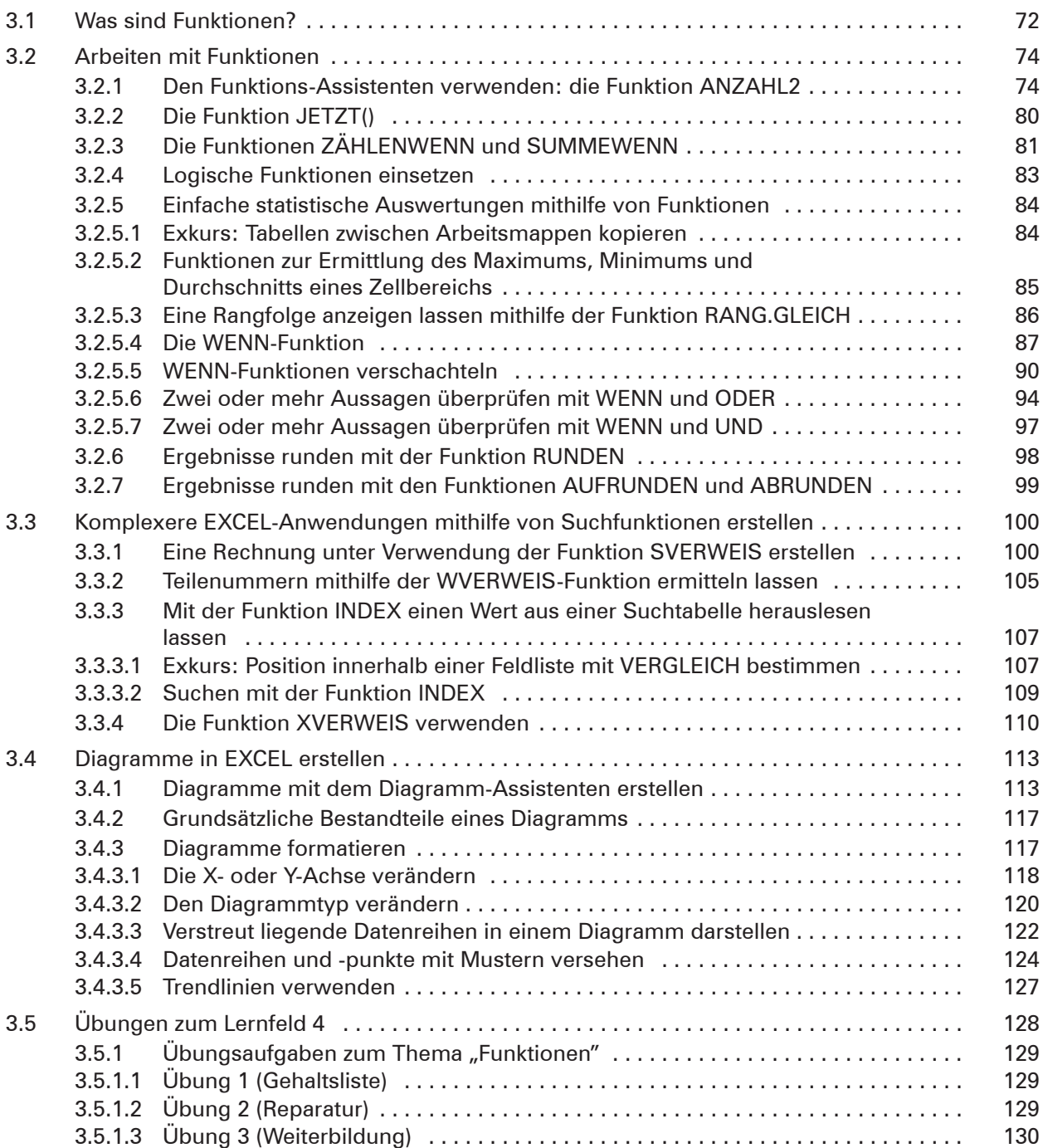

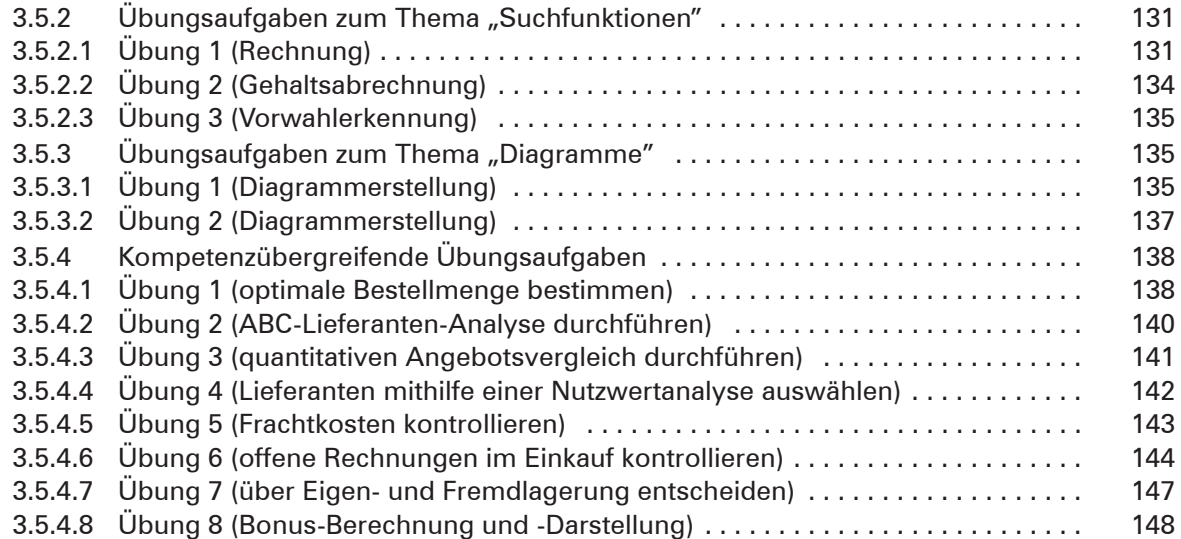

### **4 PERSONALWIRTSCHAFTLICHE AUFGABEN WAHRNEHMEN (LERNFELD 8)**

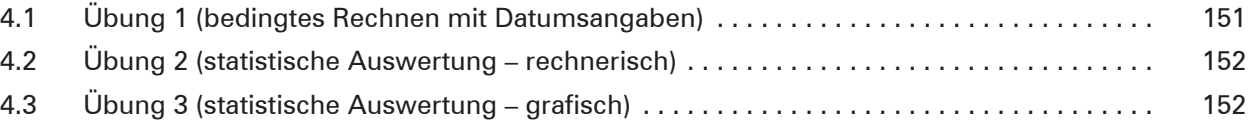

#### **5 LIQUIDITÄT SICHERN UND FINANZIERUNG VORBEREITEN (LERNFELD 9)**

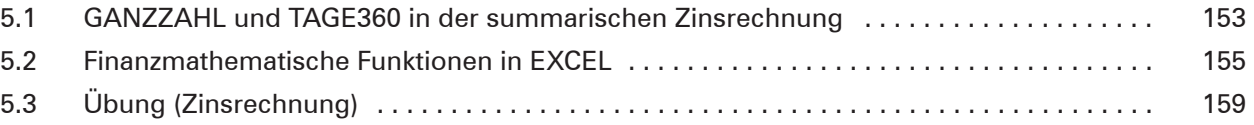

#### **6 WERTSCHÖPFUNGSPROZESSE ERFOLGSORIENTIERT STEUERN (LERNFELD 10)**

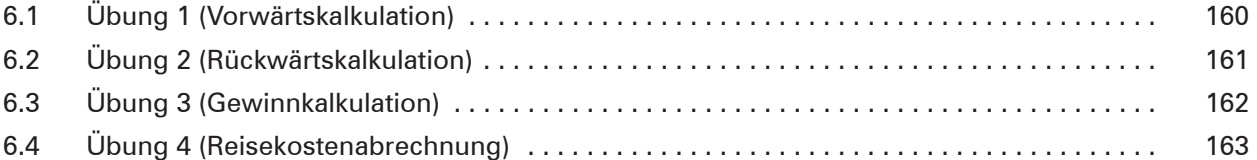

#### **7 ARBEITSMAPPEN GEMEINSAM BEARBEITEN**

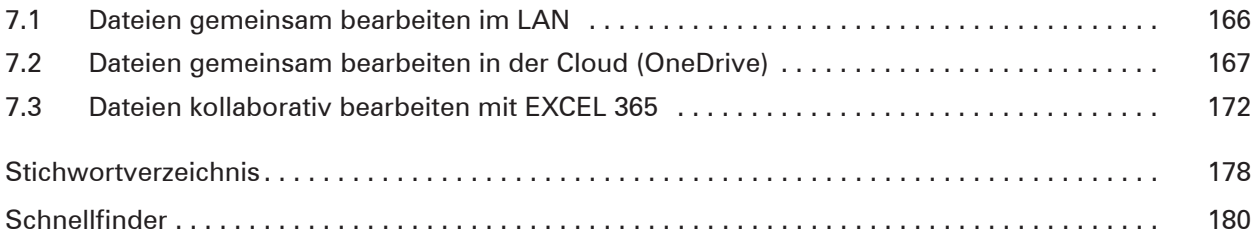